# **clstk Documentation**

**Nisarg Jhaveri**

**Jun 02, 2018**

## Getting Started

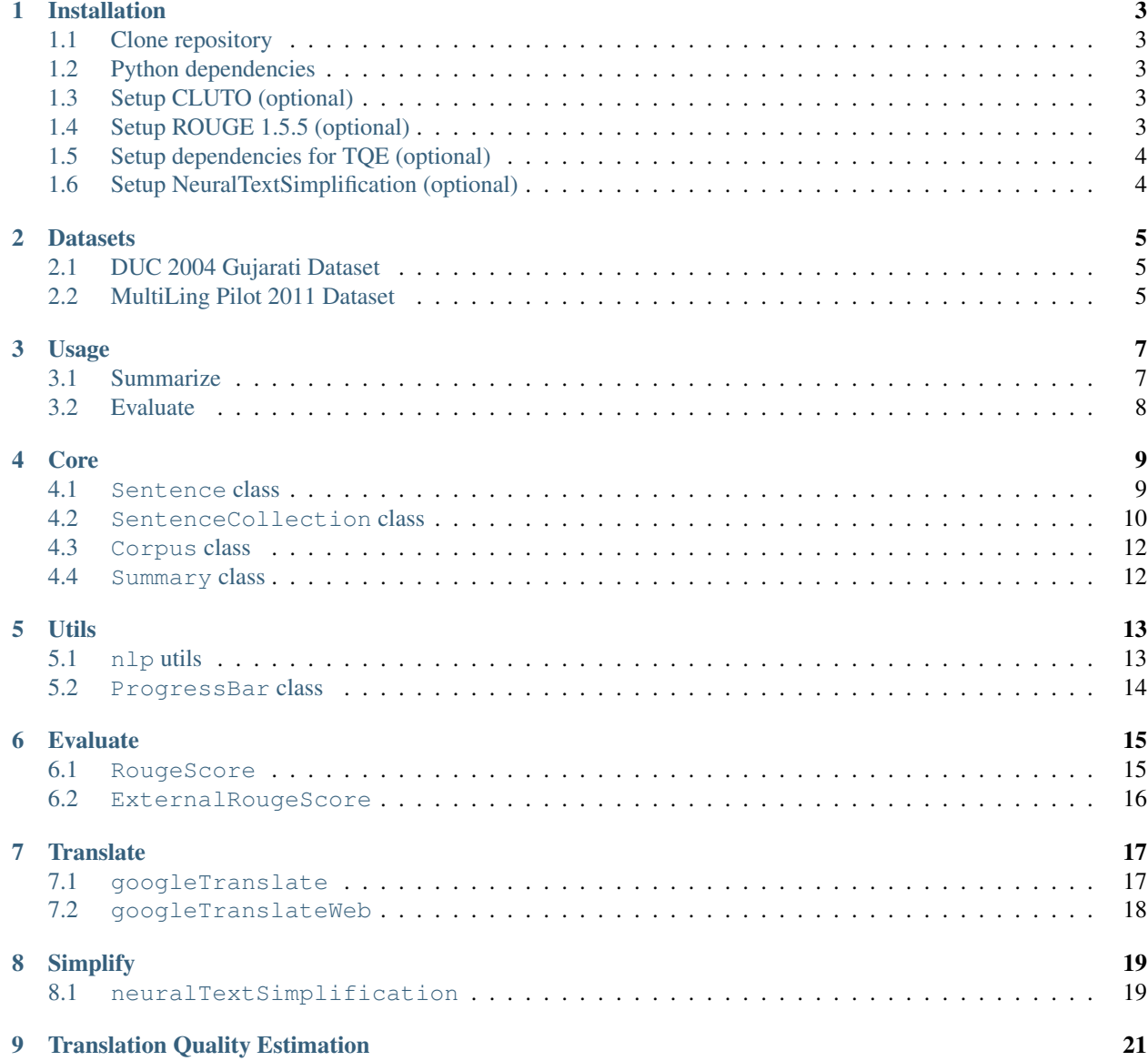

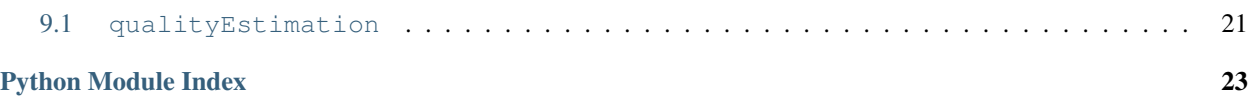

clstk is a free and open source tool-kit for cross-lingual summarization (CLS). The tool-kit is intended for the use of both, developers and researchers working on cross-lingual summarization. End-users wanting to use cross-lingual summarization in real-world applications can also benefit from the tool-kit.

The tool-kit currently contains implementation of three CLS methods along with bootstrap code and other modules required for CLS. We encourage developers to contribute more methods in the tool-kit.

## Installation

## <span id="page-6-1"></span><span id="page-6-0"></span>**1.1 Clone repository**

**\$** git clone https://github.com/nisargjhaveri/clstk

## <span id="page-6-2"></span>**1.2 Python dependencies**

The dependencies are listed in requirements.txt.

To install all the dependencies, run pip as followed.

**\$** pip install --upgrade -r requirements.txt

Also install nltk packages called stopwords and punkt.

**\$** python -m nltk.downloader stopwords punkt -d \$NLTK\_DATA

## <span id="page-6-3"></span>**1.3 Setup CLUTO (optional)**

<http://glaros.dtc.umn.edu/gkhome/cluto/cluto/download>

This is required if you want to use "linBilmes" summarizer.

Set an environment variable CLUTO\_BIN\_PATH with the path of directory containing vcluster binary file.

## <span id="page-6-4"></span>**1.4 Setup ROUGE 1.5.5 (optional)**

<https://github.com/nisargjhaveri/ROUGE-1.5.5-unicode>

This is required only if you plan to evaluate the summaries using ROUGE score.

Obtain and setup ROUGE 1.5.5 according to the instructions there.

Set an environment variable ROUGE\_HOME with the path to ROUGE root directory, the one containing ROUGE-1. 5.5.pl file.

## <span id="page-7-0"></span>**1.5 Setup dependencies for TQE (optional)**

<https://github.com/nisargjhaveri/tqe>

Install dependencies for tqe module according to the details provided in the link above.

## <span id="page-7-1"></span>**1.6 Setup NeuralTextSimplification (optional)**

<https://github.com/senisioi/NeuralTextSimplification>

Setup system from above URL and set NTS\_OPENNMT\_PATH, NTS\_MODEL\_PATH and NTS\_GPUS variables accordingly.

### **Datasets**

## <span id="page-8-1"></span><span id="page-8-0"></span>**2.1 DUC 2004 Gujarati Dataset**

<https://github.com/nisargjhaveri/duc2004-translated>

This is a cross-lingual summarization evaluation dataset for English to Gujarati summarization. The dataset can be obtained from the link mentioned above.

You'll also need original DUC 2004 dataset as the above link does not contain source documents due to licensing reasons.

## <span id="page-8-2"></span>**2.2 MultiLing Pilot 2011 Dataset**

<http://users.iit.demokritos.gr/~ggianna/TAC2011/MultiLing2011.html>

This dataset contains parallel document sets in seven languages: English, Arabic, Czech, French, Greek, Hebrew and Hindi. Summaries for each document set is available in all languages, making the dataset usable for cross-lingual summarization evaluation.

The data needs to be cleaned and formatted for the use with clstk.

## Usage

### <span id="page-10-1"></span><span id="page-10-0"></span>**3.1 Summarize**

sum.py is used to summarize a document set. It allows selecting specific CLS method and parameters for that particular method.

```
$ python sum.py --help
usage: sum.py [-h] {linBilmes, coRank, simFusion} ...
Automatically summarize a set of documents
optional arguments:
 -h, --help show this help message and exit
methods:
  Summarization method
  {linBilmes,coRank,simFusion}
```
The following command shows help for selected method.

**\$** python sum.py {method} --help

Following is the common pattern to run a CLS method on one document set.

**\$** python sum.py {method} [options] {source\_directory}

All files stored in the directory source\_directory are read and treated as a part of document set to summarize. The files are expected to be plain text files.

#### **3.1.1 Required arguments**

source\_directory Directory containing a set of files to be summarized.

#### **3.1.2 Common options**

Here is a list of common optional arguments across all CLS methods.

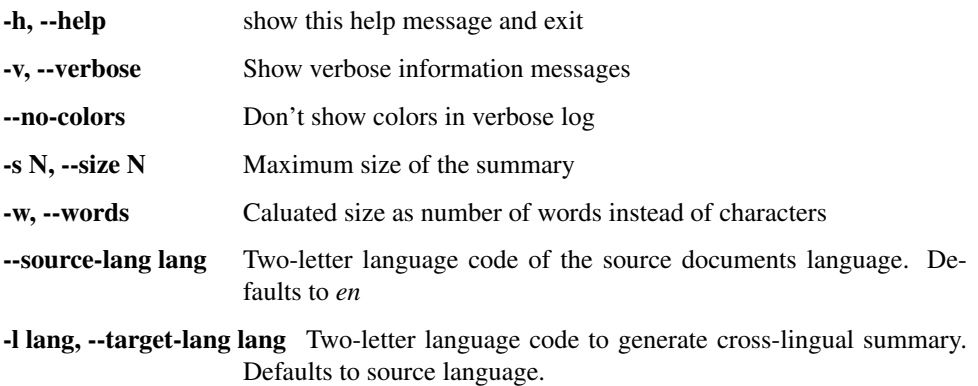

## <span id="page-11-0"></span>**3.2 Evaluate**

Another script called evaluate.py is used to run and evaluate CLS methods over a CLS evaluation dataset.

Similar to sum.py, this script also needs the CLS method as first argument and other argument follows depending on the selected method.

**\$** python evaluate.py {method} [options] {source\_path} {models\_path} {summaries\_path}

#### **3.2.1 Required arguments**

- source\_path Directory containing all the source files to be summarized. Each set of documents are expected to be in different directories inside this path.
- models\_path Directory containing all the model summaries. Each set of summaires are expected to be in different directory inside this path, having the same name as the corresponding directory in the source directory.
- summaries\_path Directory to store the generated summaries. The directory will be created if not already exists.

#### **3.2.2 Common options**

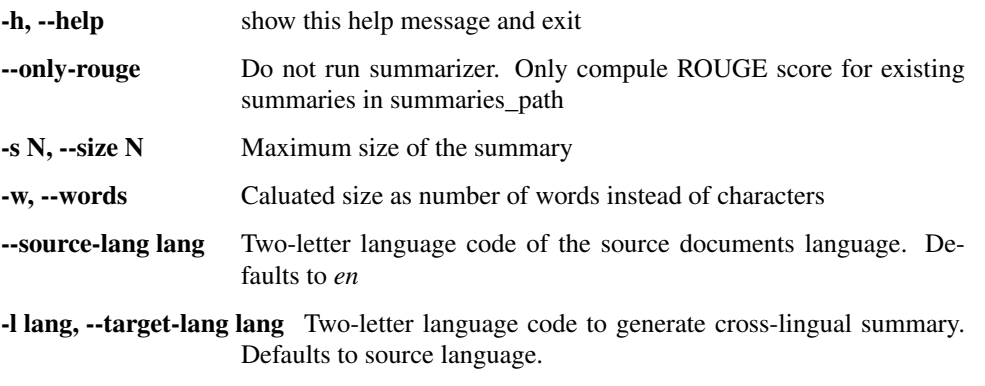

Core

<span id="page-12-2"></span><span id="page-12-0"></span>The core contains the bootstrap code for summarization needs. The core provides:

- A common standard structure for documents and summaries to ensure interoperability between different components.
- Utilities for loading document sets into the common structure.
- Common utilities on document sets, documents and sentences, for example sentence splitting, tokenization, etc.

## <span id="page-12-1"></span>**4.1 Sentence class**

```
class clstk.sentence.Sentence(sentenceText)
    Bases: object
```
Class to represent a single sentence

**\_\_init\_\_**(*sentenceText*) Set sentence text and translated text

#### Parameters **sentenceText** – sentence text

**setText**(*sentenceText*) Set text for the sentence

#### Parameters **sentenceText** – sentence text

**getText**() Get sentence text

Returns sentence text

```
setTranslation(translation)
```
Set translated text

Parameters **translation** – translated text

#### <span id="page-13-3"></span>**getTranslation**()

Get translated text

The translated text defaults to sentence text

Returns translated text

**setVector**(*vector*) Set sentence vector

#### Parameters **vector** – sentence vector

**getVector**()

Get sentence vector

Returns sentence vector

**setTranslationVector**(*vector*) Set sentence vector for translated text

Parameters **vector** – sentence vector

**getTranslationVector**() Get sentence vector for translated text

Returns sentence vector

**setExtra**(*key*, *value*) Set extra key-value pair

#### Parameters

• **key** – key for the stored value

• **value** – value to store

<span id="page-13-2"></span>**getExtra**(*key*, *default=None*) Get extra value from key

#### Parameters

- **key** key for the stored value
- **default** default value if key not found

#### **charCount**()

Get character count for translated text

Returns Number of character in translated text

#### **tokenCount**()

Get token count for translated text

Returns Number of tokens in translated text

#### **\_\_weakref\_\_**

list of weak references to the object (if defined)

## <span id="page-13-0"></span>**4.2 SentenceCollection class**

<span id="page-13-1"></span>**class** clstk.sentenceCollection.**SentenceCollection** Bases: object

Class to store a colelction of sentences.

<span id="page-14-3"></span>Also proivdes several common operations on the collection.

**\_\_init\_\_**() Initialize the collection

**setSourceLang**(*lang*) Set source language for the colelction

Parameters **lang** – two-letter code for source language

#### **setTargetLang**(*lang*) Set target language for the colelction

Parameters **lang** – two-letter code for target language

<span id="page-14-0"></span>**addSentence**(*sentence*)

Add a sentence to the colelction

Parameters **sentence** – sentence to be added

#### **addSentences**(*sentences*)

Add sentences to the colelction

Parameters **sentences** – list of sentence to be added

#### See also:

[clstk.sentenceCollection.SentenceCollection.addSentence\(\)](#page-14-0)

#### **getSentences**()

Get list of sentences in the collection

Returns list of sentences

#### **getSentenceVectors**()

Get list of sentence vectors for sentences in the collection

Returns np.array containing sentence vectors

#### **getTranslationSentenceVectors**()

Get list of sentence vectors for translations of sentences in the collection

Returns np.array containing sentence vectors

#### **generateSentenceVectors**()

Generate sentence vectors

**generateTranslationSentenceVectors**() Generate sentence vectors for translations

#### <span id="page-14-1"></span>**translate**(*sourceLang*, *targetLang*, *replaceOriginal=False*) Translate sentences

#### **Parameters**

- **sourceLang** two-letter code for source language
- **targetLang** two-letter code for target language
- **replaceOriginal** Replace source text with translation if True. Used for earlytranslation

## <span id="page-14-2"></span>**simplify**(*sourceLang*, *replaceOriginal=False*)

Simplify sentences

#### Parameters

- **sourceLang** two-letter code for language
- **replaceOriginal** Replace source sentences with simplified sentences. Used for early-simplify.

```
__weakref__
```
list of weak references to the object (if defined)

## <span id="page-15-0"></span>**4.3 Corpus class**

#### **class** clstk.corpus.**Corpus**(*dirname*)

Bases: [clstk.sentenceCollection.SentenceCollection](#page-13-1)

Class for source documents. Contains utilities for loading document set.

**\_\_init\_\_**(*dirname*) Initialize the class

Parameters **dirname** – Directory from where source documents are to be loaded

<span id="page-15-2"></span>**load**(*params*, *translate=False*, *replaceWithTranslation=False*, *simplify=False*, *replaceWithSimplified=False*) Load source docuement set

#### Parameters

- **params** dict containing different params including sourceLang and targetLang.
- **translate** Whether to translate sentences to target language
- **replaceWithTranslation** Whether to replace source sentences with translation
- **simplify** Whether to simplify sentences
- **replaceWithSimplified** Whether to replace source sentences with simplified sentences

## <span id="page-15-1"></span>**4.4 Summary class**

#### **class** clstk.summary.**Summary**

Bases: [clstk.sentenceCollection.SentenceCollection](#page-13-1)

#### **charCount**()

Get total number of character in all the sentences

#### **tokenCount**()

Get total number of tokens in all the sentences

#### **getSummary**()

Get printable summary generated from source text

#### **getTargetSummary**()

Get printable summary generated from translated text

## Utils

<span id="page-16-2"></span><span id="page-16-0"></span>Different utilities

## <span id="page-16-1"></span>**5.1 nlp utils**

```
clstk.utils.nlp.getSentenceSplitter()
    Get sentence splitter function
```
Returns A function which takes a string and return list of sentence as strings.

```
clstk.utils.nlp.getTokenizer(lang)
     Get tokenizer for a given language
```
Parameters **lang** – language

Returns tokenizer, which takes a sentence as string and returns list of tokens

#### clstk.utils.nlp.**getDetokenizer**(*lang*)

Get detokenizer for a given language

Parameters **lang** – language

Returns detokenizer, which takes list of tokens and returns a sentence as string

#### clstk.utils.nlp.**getStemmer**()

Get stemmer. For now returns Porter Stemmer

Returns stemmer, which takes a token and returns its stem

#### clstk.utils.nlp.**getStopwords**(*lang*)

Get list of stopwords for a given language

Parameters **lang** – language

Returns list of stopwords including common puncuations

## <span id="page-17-1"></span><span id="page-17-0"></span>**5.2 ProgressBar class**

#### **class** clstk.utils.progress.**ProgressBar**(*totalCount*) Bases: object

Class to manage and show pretty progress-bar in the console

**\_\_init\_\_**(*totalCount*) Initialize the progressbar

#### Parameters **totalCount** – Total items to be processed

**done**(*doneCount*)

Move progressbar ahead

Parameters doneCount - Out of totalCount, this many have been processed

#### **complete**()

Complete progress

**\_\_weakref\_\_**

list of weak references to the object (if defined)

## Evaluate

<span id="page-18-2"></span><span id="page-18-0"></span>Module containing ROUGE implementations.

## <span id="page-18-1"></span>**6.1 RougeScore**

Python implementation of ROUGE score.

Taken and adopted from:

- <https://github.com/miso-belica/sumy/blob/master/sumy/evaluation/rouge.py>
- <https://github.com/google/seq2seq/blob/master/seq2seq/metrics/rouge.py>
- **class** clstk.evaluation.rougeScore.**RougeScore**(*tokenizer=None*, *stemmer=None*) Bases: object

Implementation of ROUGE score.

**\_\_init\_\_**(*tokenizer=None*, *stemmer=None*) x. \_init\_(...) initializes x; see help(type(x)) for signature

- **rouge\_n**(*summary*, *model\_summaries*, *n=2*) Computes ROUGE-N of two text collections of sentences.
- **rouge\_l\_sentence\_level**(*evaluated\_sentences*, *reference\_sentences*) Computes ROUGE-L (sentence level) of two text collections of sentences.
- **rouge\_l\_summary\_level**(*evaluated\_sentences*, *reference\_sentences*) Computes ROUGE-L (summary level) of two text collections of sentences.
- **rouge**(*hyp\_refs\_pairs*, *print\_all=False*) Calculates and prints average rouge scores for a list of hypotheses and references

#### Parameters

• **hyp\_refs\_pairs** – List containing pairs of path to summary and list of paths to reference summaries

• **print\_all** – Print every evaluation along with averages

<span id="page-19-1"></span>**\_\_weakref\_\_**

list of weak references to the object (if defined)

### <span id="page-19-0"></span>**6.2 ExternalRougeScore**

Integration with external ROUGE tool-kit.

We recommend the use of <https://github.com/nisargjhaveri/ROUGE-1.5.5-unicode>

ROUGE\_HOME variable needs to be set to run this.

**class** clstk.evaluation.externalRougeScore.**ExternalRougeScore** Bases: object

Integration with external ROUGE tool-kit.

**rouge**(*summaryRefsList*) Runs external ROUGE-1.5.5 and prints results

> Parameters **summaryRefsList** – List containing pairs of path to summary and list of paths to reference summaries

**\_\_weakref\_\_**

list of weak references to the object (if defined)

## **Translate**

<span id="page-20-2"></span><span id="page-20-0"></span>Implementation of different translators.

In general you should not need to use these directly.

#### See also:

```
clstk.sentenceCollection.SentenceCollection.translate()clstk.corpus.Corpus.
load()
```
## <span id="page-20-1"></span>**7.1 googleTranslate**

Translate using Google Translate.

To use this, environmental variable GOOGLE\_APPLICATION\_CREDENTIALS needs to be set with file continaining your key for Google Cloud account.

See <https://cloud.google.com/translate/docs/reference/libraries>

```
clstk.translate.googleTranslate.translate(text, sourceLang, targetLang)
```
Translate text

#### **Parameters**

- **text** Text, each line contains one sentence
- **sourceLang** Two-letter code for source language
- **targetLang** Two-letter code for target language

Returns translated text and list of translated sentences

Return type (translation, sentences)

## <span id="page-21-1"></span><span id="page-21-0"></span>**7.2 googleTranslateWeb**

#### DO NOT use this for commercial purpuses

clstk.translate.googleTranslateWeb.**translate**(*text*, *sourceLang*, *targetLang*, *sentencePer-*

*Line=True*)

Translate text

#### Parameters

- **text** Text, each line contains one sentence
- **sourceLang** Two-letter code for source language
- **targetLang** Two-letter code for target language

Returns translated text and list of translated sentences

Return type (translation, sentences)

## Simplify

<span id="page-22-3"></span><span id="page-22-0"></span>Simplify sentences using different methods.

In general you should not need to use these directly.

#### See also:

```
clstk.sentenceCollection.SentenceCollection.simplify()clstk.corpus.Corpus.
load()
```
### <span id="page-22-1"></span>**8.1 neuralTextSimplification**

<span id="page-22-2"></span>Neural Text Simplification.

You need to set NTS\_OPENNMT\_PATH, NTS\_MODEL\_PATH and NTS\_GPUS environmental variables to use this.

clstk.simplify.neuralTextSimplification.**simplify**(*sentences*, *lang*) Simplify sentences using NTS

#### **Parameters**

- **sentences** List of sentence
- **lang** Language of sentences

Returns List of simplified sentences

## Translation Quality Estimation

<span id="page-24-2"></span><span id="page-24-0"></span>Estimate translation quality

## <span id="page-24-1"></span>**9.1 qualityEstimation**

Translation Quality Estimation

Setup dependencies for TQE to use this. <https://github.com/nisargjhaveri/tqe>

You also need to train model using the said tqe system.

clstk.qualityEstimation.qualityEstimation.**estimate**(*sentenceCollection*, *modelPath*) Estimate translation quality for each sentence in collection. It sets an extra value with key qeScore on each sentence.

Parameters sentenceCollection ([clstk.sentenceCollection.](#page-13-1) [SentenceCollection](#page-13-1)) – SentenceCollection to estimate quality

See also:

[clstk.sentence.Sentence.getExtra\(\)](#page-13-2)

## Python Module Index

### <span id="page-26-0"></span>c

clstk.evaluation.externalRougeScore, [16](#page-19-0) clstk.evaluation.rougeScore, [15](#page-18-1) clstk.qualityEstimation.qualityEstimation, [21](#page-24-1) clstk.simplify.neuralTextSimplification, [19](#page-22-2) clstk.translate.googleTranslate, [17](#page-20-1) clstk.translate.googleTranslateWeb, [18](#page-21-0) clstk.utils.nlp, [13](#page-16-1)

### Index

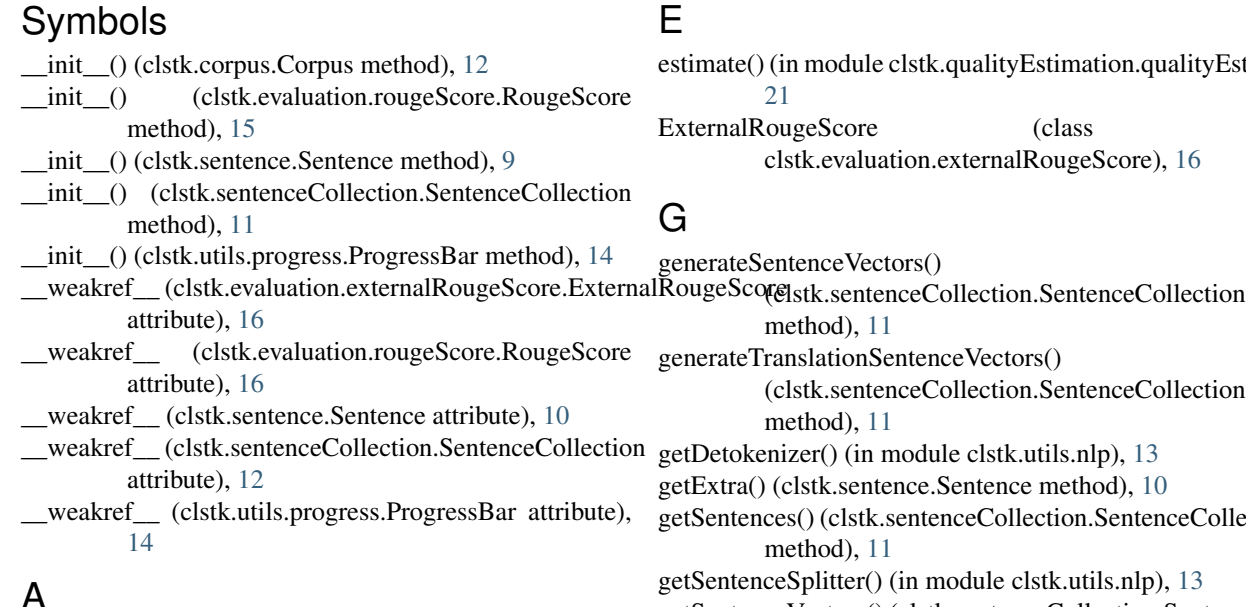

## A

addSentence() (clstk.sentenceCollection.SentenceCollection method), [11](#page-14-3) addSentences() (clstk.sentenceCollection.SentenceCollectionetStopwords() (in module clstk.utils.nlp), [13](#page-16-2) method), [11](#page-14-3)

## C

charCount() (clstk.sentence.Sentence method), [10](#page-13-3) charCount() (clstk.summary.Summary method), [12](#page-15-3) clstk.evaluation.externalRougeScore (module), [16](#page-19-1) clstk.evaluation.rougeScore (module), [15](#page-18-2) clstk.qualityEstimation.qualityEstimation (module), [21](#page-24-2) clstk.simplify.neuralTextSimplification (module), [19](#page-22-3) clstk.translate.googleTranslate (module), [17](#page-20-2) clstk.translate.googleTranslateWeb (module), [18](#page-21-1) clstk.utils.nlp (module), [13](#page-16-2) complete() (clstk.utils.progress.ProgressBar method), [14](#page-17-1) Corpus (class in clstk.corpus), [12](#page-15-3)

## $\blacksquare$

timate() (in module clstk.qualityEstimation.qualityEstimation), [21](#page-24-2) ExternalRougeScore (class in clstk.evaluation.externalRougeScore), [16](#page-19-1)

## G

enerateSentenceVectors() method), [11](#page-14-3) nerateTranslationSentenceVectors() (clstk.sentenceCollection.SentenceCollection method), [11](#page-14-3) tDetokenizer() (in module clstk.utils.nlp), [13](#page-16-2) tExtra() (clstk.sentence.Sentence method), [10](#page-13-3) tSentences() (clstk.sentenceCollection.SentenceCollection method), [11](#page-14-3)  $t$ SentenceSplitter $()$  (in module clstk.utils.nlp), [13](#page-16-2) getSentenceVectors() (clstk.sentenceCollection.SentenceCollection method), [11](#page-14-3) getStemmer() (in module clstk.utils.nlp), [13](#page-16-2) getSummary() (clstk.summary.Summary method), [12](#page-15-3) getTargetSummary() (clstk.summary.Summary method), [12](#page-15-3) getText() (clstk.sentence.Sentence method), [9](#page-12-2) getTokenizer() (in module clstk.utils.nlp), [13](#page-16-2) getTranslation() (clstk.sentence.Sentence method), [9](#page-12-2) getTranslationSentenceVectors() (clstk.sentenceCollection.SentenceCollection method), [11](#page-14-3) getTranslationVector() (clstk.sentence.Sentence method), [10](#page-13-3) getVector() (clstk.sentence.Sentence method), [10](#page-13-3) L

load() (clstk.corpus.Corpus method), [12](#page-15-3)

D

done() (clstk.utils.progress.ProgressBar method), [14](#page-17-1)

### P

ProgressBar (class in clstk.utils.progress), [14](#page-17-1)

## R

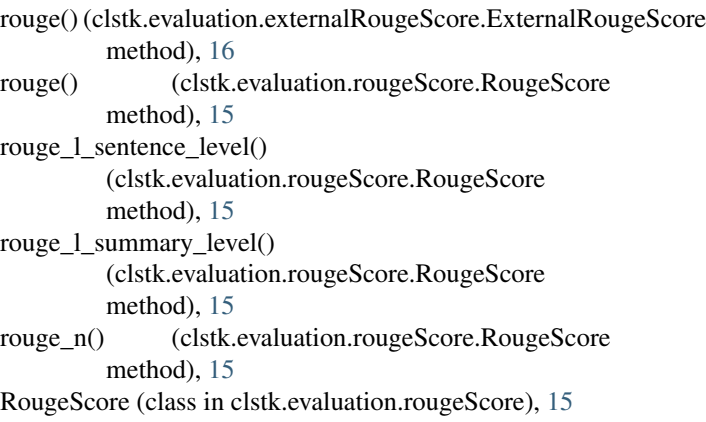

## S

Sentence (class in clstk.sentence), [9](#page-12-2) SentenceCollection (class in clstk.sentenceCollection), [10](#page-13-3) setExtra() (clstk.sentence.Sentence method), [10](#page-13-3) setSourceLang() (clstk.sentenceCollection.SentenceCollection method), [11](#page-14-3) setTargetLang() (clstk.sentenceCollection.SentenceCollection method), [11](#page-14-3) setText() (clstk.sentence.Sentence method), [9](#page-12-2) setTranslation() (clstk.sentence.Sentence method), [9](#page-12-2) setTranslationVector() (clstk.sentence.Sentence method), [10](#page-13-3) setVector() (clstk.sentence.Sentence method), [10](#page-13-3) simplify() (clstk.sentenceCollection.SentenceCollection method), [11](#page-14-3) simplify() (in module clstk.simplify.neuralTextSimplification), [19](#page-22-3) Summary (class in clstk.summary), [12](#page-15-3)

## T

tokenCount() (clstk.sentence.Sentence method), [10](#page-13-3) tokenCount() (clstk.summary.Summary method), [12](#page-15-3) translate() (clstk.sentenceCollection.SentenceCollection method), [11](#page-14-3) translate() (in module clstk.translate.googleTranslate), [17](#page-20-2) translate() (in module clstk.translate.googleTranslateWeb), [18](#page-21-1)